Portable ToDoList Crack Free X64 (Updated 2022)

# Download

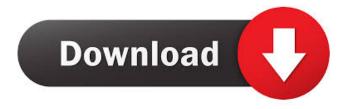

## Portable ToDoList Crack + Download

Portable ToDoList Cracked Version is a handy software utility that enables you to create and manage tasks. It can store your personal to-do lists anywhere on your computer, tablet or smartphone, as long as you have an Internet connection. All your lists can be synchronized through its web interface or by email. Once created, tasks can be sorted, exported to HTML and CSS, and categorized into subfolders. You can also assign tags to organize your tasks. To avoid missing important things in life, you can create a reminder that will alert you whenever a task is due. Portable ToDoList Features: - Create new tasks, assign categories and tags - Organize tasks into categories and subcategories - Manage due dates, recurrence and subtasks - Set task reminders and tags - Manage passwords - Sync lists with web interface and email -Export lists to HTML and CSS - Apply themes to improve the design and visual appeal - Add comments and tags to tasks - Spell-check task comments and titles -Export tasks to XLS files - Sync lists with lists from other lists - Import lists from Dropbox - Set shortcuts to specific categories and subcategories - Compose an email and send it to a friend with just a few clicks - Execute a task from a shortcut in case you cannot access your lists - Process task lists to create new tasks or edit existing ones - Connect with your lists - Import and export lists via FTP or Dropbox - Set the "last active" date for different lists - Undo or redo actions - Lock tasks to prevent accidental edits - Lock a list - Lock a list with a password - Select a subset of categories to be displayed on the Home screen - Personalize your lists with custom icons - Set a custom color scheme - Set a custom view - View statistics - Manage your tasks directly in the main window - View statistics - Delete tasks - Reset the number of completed tasks - Update the number of tasks in progress - Use the phone's address book to save contacts and have them appear as tasks - Take a screen shot of the list -Sort tasks by due date - Sort tasks by priority - Sort tasks by completed percentage -Sort tasks by elapsed time - Sort tasks by estimated remaining time - Sort tasks by color - Sort tasks by name - Sort tasks by comment - Sort tasks by current

### Portable ToDoList

Create and edit tasks for yourself or for another user. #. The task you are creating or editing will be in the Projects/Tasks folder. #. Create a New Task and assign it a Title, Description, Category and Tag. #. Add the Task Priority and Due Date and select an Owner. #. The Task Date Type, whether it is due Today, Tomorrow, etc... can be seen by pressing ALT and Shift. #. Use the CTRL+D keys to select a deadline. #. Change the Tags (one by one or by pressing Enter) and add Tags (or remove). #. Add an Attachment or Other File. #. If the task is private, click the green lock to lock/unlock the task, #. Use CTRL+H to view all the tasks, #. Use CTRL+I to see all the tasks marked as complete. #. Click to choose a Mark As Complete choice. #. Click to choose a Mark As Incomplete choice. #. To delete a task, press ENTER and click Delete. #. To mark a task as a favorite, click on the star. #. To mark a task as a reminder, click on the red dot. #. To delete a favorite, press ENTER and click Delete. #. To delete a reminder, press ENTER and click Delete. #. Use CTRL+F to search for a task by the Title, Description, or Category. #. Use CTRL+L to show a list of all tasks. #. Click to see all tasks by the Status. #. Click to see all tasks by the Priority. #. Click to see all tasks by the Due Date. #. Click to see all tasks by the Status. #. Click to see all tasks by the Priority. #. Click to see all tasks by the Due Date. #. Right-click to see all tasks by the Category. #. Click to see all tasks by the Status. #. Click to see all tasks by the Priority. #. Click to see all tasks by the Due Date. #. Click to see all tasks by the Category. #. Right-click to see all tasks by the Category. #. Click to see all tasks by the Priority. #. Click to see all tasks by the Due Date. #. Click to see all

tasks 77a5ca646e

## Portable ToDoList Crack+

Portable ToDoList is a feature-rich software utility that enables you to create and manage tasks. Since installation is not a requirement, you can extract the app files to any directory on the hard disk and just click the executable to run. It is also possible to save Portable ToDoList to a USB flash disk or similar storage unit, to be able to run it on any computer with minimum effort and no previous installers. An important aspect to take into account is that the Windows registry does not receive new keys, and no extra files are created on the disk without the user's approval. The interface of the app is not particularly intuitive; most of Portable ToDoList's elements are cluttered in the main frame, making it difficult to figure out quickly. All tasks are organized in a tree where you can branch out and create subtasks. Apart from writing a comment (in simple or rich text format), you can specify the priority level, deadline, completed percentage, elapsed and estimated remaining time, as well as manage categories and tags, among others. Portable ToDoList contains numerous options that can be tweaked and applied to tasks. For instance, it supports a spellchecker for both task comments and titles. You can also protect private tasks with passwords, send them via email directly from Portable ToDoList and customize the type of content to include, set reminders, sort multiple tasks according to a wide set of criteria (e.g. creation or due date, recurrence, remaining time), as well as export tasks to stylesheets (XLS format). The comprehensive tool does not put a strain on computer performance, since it uses low CPU and RAM. It has a good response time and works well, without causing the OS to hang, crash or pop up error dialogs. Although it may take a while to figure out Portable ToDoList's features, the utility comes in handy for creating and organizing tasks. In conclusion, Portable ToDoList is a good tool for those who need a good personal task manager. It can create tasks, view and manage them, set reminders, track elapsed and remaining times and a lot more. All these features are laid out on a simple interface, with a full-featured application that is not too difficult to use. The app supports adding tags to your tasks and performing actions such as printing, sending via email and encrypting. Aside from the usability aspects, it is also worth mentioning that Portable ToDoList is free and does not

### What's New In Portable ToDoList?

ToDoList is a feature-rich utility that enables you to create and manage tasks. It will help you build a roadmap of your projects, follow the progress of important ones and keep track of your life's activities. The software combines the best aspects of a task manager with a robust and flexible to-do list application. It also provides you with a powerful project manager. Whether you prefer simple tasks, you are a pro at doing complicated things or you're a task master in action, ToDoList will become your best tool to help you organize, prioritize and keep track of your tasks. Main features: \* Tasks are assigned to one of three categories - To Do - Doing - Done - Each task can have many projects \* Tasks can be scheduled \* Tasks can be assigned to other people \* Project list can be viewed by: - Tasks - Tasks and Projects - Projects only \* All tasks can be exported in text and HTML formats \* View and edit the description and task progress (and start, due and completion dates) in the context of a project \* Unlimited number of tasks \* Copy tasks \* Recurrence \* Group tasks by date \* Tags \* Notes \* Priority \* Multiple tasks and projects can be assigned to the same person \* Hide tasks \* Task priority: - Low - Medium - High - Due date: - Basic - Custom \* Display tasks by priority (this setting can be configured on the fly) \* Setting for automatically refreshing the project list on project completion or creation \* Setting for automatically refreshing the tasks list on task completion or creation \* Setting for automatically refreshing the list of projects on project completion \* Recurring tasks \* Setting for viewing and editing the description, priority, due date, task description or task progress in the context of a project \* Set a countdown timer for a task: -Immediately - 15 min - 30 min - 60 min - 10 days \* Compose a task email message \* Schedule a task: - Immediately - Immediately after completion - Immediately after the due date \* The software can synchronize and use the shared folders on your PC \* You can create and edit projects on the fly \* The application can work as a task list \* The application can work as a task manager \* The application can work as a project manager \* Export tasks to text and HTML formats \* Export tasks to Excel format \* Export tasks to Outlook format \* Export projects to text and HTML formats \* Export projects to Excel format \* Export projects to Outlook format \* Export tasks to Outlook format \* Export tasks to Outlook format \* Export tasks to PowerPoint format \* Export tasks to PowerPoint format \* Export tasks to PowerPoint format \* Export tasks to PowerPoint format \* Export tasks to PowerPoint format \* Export tasks

## System Requirements:

DX11 graphics card: NVIDIA GeForce GTX 760 or AMD Radeon R9 270X AMD FX-9590 processor: Intel 8 GB RAM (AMD FX-9590) or 8 GB RAM (Intel i3-4130) OS: Windows 7 / Windows 8 (32/64-bit) Game: Witcher 3: Wild Hunt, The Witcher 3: Wild Hunt - Game of the Year Edition, The Witcher 3: Wild Hunt - Blood and Wine Expansion Pack, The Witcher 3: Wild Hunt - Enhanced Edition Witcher 3

Related links:

http://www.pickupevent.com/?p=11790 https://storage.googleapis.com/filesexpoparcela/1/2022/06/Achievement\_Watcher-3.pdf https://cucinino.de/wp-content/uploads/ASUS\_CopyProtect.pdf http://realtorforce.com/inno-helper-crack-pcwindows/ http://covid19asap.com/wp-content/uploads/2022/06/dehliren.pdf https://wakelet.com/wake/8MxxYVINDNgOEjWYnZpKv https://kazacozum.com/wp-content/uploads/2022/06/wicwill.pdf https://garage2garage.net/advert/musiclab-realguitar-0091-crack-x64-april-2022/ https://akastars.com/upload/files/2022/06/RVGvirXFekUNS9951mcI\_06\_61f1c85c43 0ffdf2a4be420db039b914\_file.pdf http://www.brickandmortarmi.com/advanced-text-editor-1-2-1-free-2022/